## **Lab 12: Multi Processor Systems**

## **Persönliche Lernkontrolle**

- 1. Welche der folgenden Aussagen sind richtig (mehrere sind möglich): Ein Thread kann mehrere Prozesse beinhalten
	- Mehrere Threads teilen sich denselben Adressbereich im Speicher
	- $\triangledown$  Ein Prozess besteht mindestens aus einen Thread (LWP)
	- Mehrere Prozesse teilen sich denselben Adressbereich im Speicher

 $\overline{\mathcal{A}}$  Ein Debugger kann neue Programme ausführen, sowie sich an bereits laufende Programme anhängen

2. Beschreiben Sie den Ablauf wie eine Quelldatei in eine ausführbare Datei übersetzt wird:

*Der Sourcecode wird mittels compiler in eine ausführbare Datei konvertiert (compiliert)*

3. Wie heisst der Befehlsaufruf des Compilers und des Debuggers unter Unix (Solaris): *Mittels GCC Compiler compilieren:*

cc –g –o [output] [source] cc -g -o hello hello.c *-g Compile for debugging -o Object file [Output]*

*dbx [prg] –p [ProcessID] dbx ./prime –p 2900*

4. Wie viele CPUs stehen Ihnen auf Ihrem System zur Verfügung? Nennen Sie auch, wie Sie diesen Wert ermittelt haben:

*4 CPUs, z.B. mittels mpstat:*

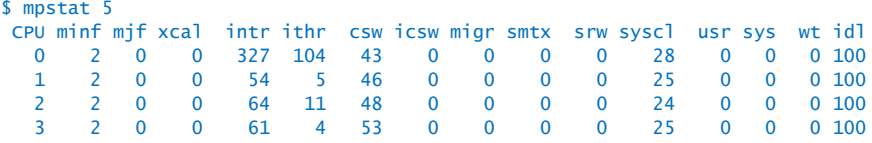

5. Was müssen Sie beachten wenn Sie rechenintensive Threads (oder Prozesse erzeugen) erzeugen, im Bezug auf die Anzahl der zur Verfügung stehenden CPUs? (Hinweis:  $n > m$ ,  $n = m$ ,  $n < m$ ) *Man sollte nicht mehr Threads / Prozesse als CPUs ausführen. So kann ein Thread / Prozess einen CPU optimal auslasten und muss nicht um die Ressourcen "kämpfen" (warten).*